Eine Version 2 vom PID-Thjis.

Die gesamte Schaltung befindet sich nun auf einer einzelnen Leiterplatte.

Der Schaltplan und das Layout sind mit den open-source Programmen von geda angefertigt (weitestgehend vom PID-Thijs kopiert). Dies wurde von Kai Müller gemacht.

# **Funktion**

Das Gerät nimmt ein analoges Fehlersignal entgegen und schickt es nach einer Vorverstärkung auf zwei unabhängige PID-Regler. Die Regler unterscheiden sich in der Geschwindigkeit der eingesetzten Operationsverstärker. Der langsamere Regler ist mit einem zweipoligen Tiefpassfilter dafür vorbereitet, einen Piezoaktor eines Lasers anzusteuern. Der schnellere Regler ist dazu gedacht, den Strom eines Diodenlasers zu beeinflussen.

Alternativ zur Regelung kann eine Dreieckssignal von einem internen Generator auf die Aktoren gegeben worden. Frequenz und Amplitude des Dreieckssignals lassen sich ebenso wie Parameter der Regler über Trimmer und Potentiometer von außen einstellen.

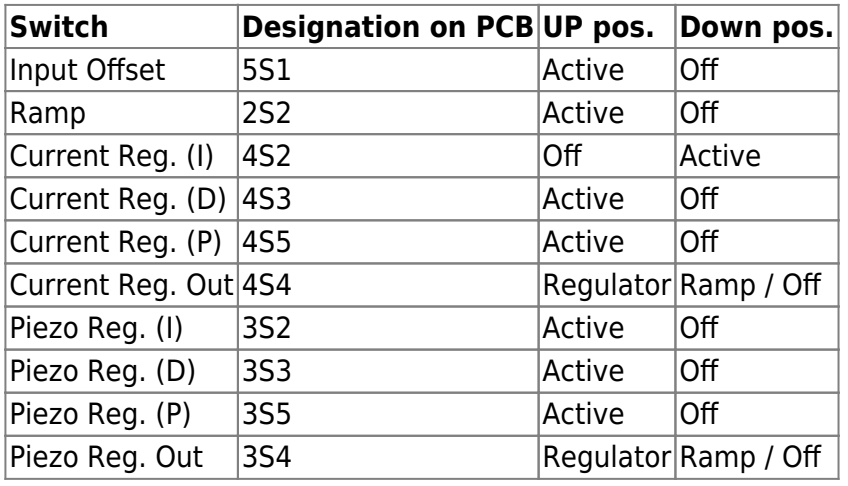

Das Schalterdesign kann zur verwirrung führen, daher hier eine kleine Hilfe:

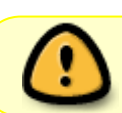

Der Integrator-switch des I-Teils wird in neueren Versionen entsprechend den anderen Schaltern angepasst werden

Nicht von den 6 Switches irritieren lassen! Der 6. Switch ist nirgends verbunden, die Dipswitches sind wie Fünffach Dipswitches zu behandeln. Für die Piano-Dipswitches gilt, ebenso wie bei der Vorgängerversion PID-Thijs folgendes:

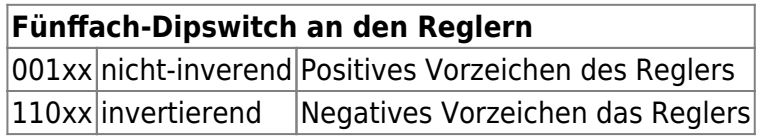

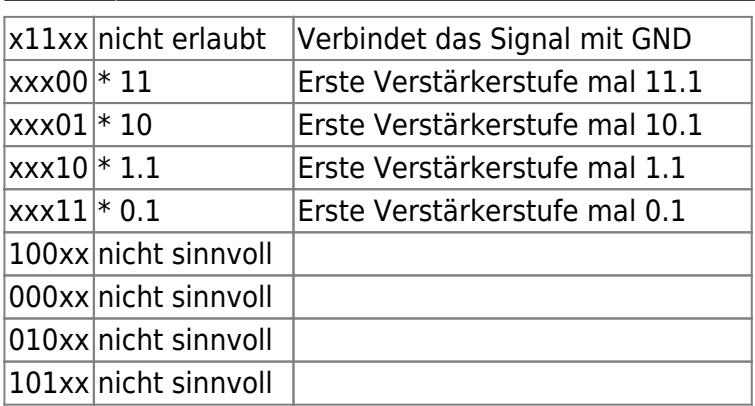

# **Versionen**

Die PCBs können wahlweise mit SMA oder BNC Buchsen bestückt werden.

### **Datum**

Beginn des Projekts: Mitte 2021

### **Status**

Stand 12-2021: Wir haben fünf SMD-bestückte Platinen bestellt. Ein Prototyp ist fertig bestückt wurden und befindet sich im Einsatz bei der Intentas Gruppe. Weitere Prototypen werden aktuell hergestellt. Für die Frontplatte wird gerade eine CAD Zeichnung erstellt, um sie in Fertigung geben zu können.

Die Produktion in Kleinserie (erstmal 10 Stück) ist geplant.

# **Entwickler**

Kai Adrian Mueller, kai.mueller1996@gmail.com

# **Anwender**

Intentas (Klempt, HItec)

# **Schaltungsprinzip**

Zwei PIDs mit drei separaten OPs für P-, I und D-Teil.

### **Git**

[PID-Regler \(siehe Unterordner PID-Thijs2\)](https://git.iqo.uni-hannover.de/elektroniq/PID-Regler.git)

# **Schaltplan & Layout**

- Schaltplan, Stand 2022-02-03
	- Layout, Stand 2022-02-03
- Abmessungen der Leiterplatte: 400.0 mm x 47.5 mm
- Versorgung: +/- 18 V über XLR (3Pin)

### **Gehäuse**

[,](https://elektroniq.iqo.uni-hannover.de/lib/exe/fetch.php?media=eigenbau:regler:pidthijs2:pid-thijs2_layout_2022-02-03.pdf)

- Standard 19" 1HE Gehäuse (MGF44061 von Daub)
- Eine CAD Zeichnung der Frontplatte gibt es auch (siehe GIT Projekt)
	- Ein Label für die von Julius Niederstucke überarbeitete Version

### **Test**

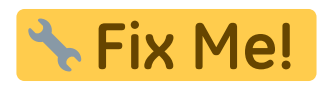

#### **Versorgung**

Zuerst soll die Spannungsversorgung des Gerätes überprüft werden. Dazu wird ein Netzteil wie folgt über ein XLR-Kabel angeschlossen: Das Netzteil besteht aus zwei voneinander unabhängigen Teilen; jeweils mit einem Regler für Strom und Spannung versehen. Um ±18V anzulegen, werden beide Spannungen am Netzteil auf 18V geregelt (ggf. muss man auch am Stromregler drehen, damit die Spannung verändert werden kann). Per Kabel werden (+)-Port des linken Ausgangs mit dem (-)-Port des rechten Ausganges verbunden. Schließlich wird das XLR-Kabel zuerst mit der Masse (gelb) an dieses Verbindungskabel angeschlossen, danach die beiden anderen Komponenten des XLR-Kabels (schwarz an schwarz, rot an rot). Die Stromanzeigen am Netzgerät zeigen nun an, wie viel Strom gezogen wird. Dieser sollte hier (bei beiden Anzeigen unabhängig voneinander) deutlich unter 200mA liegen. Ansonsten sollte das XLR-Kabel bald wieder herausgezogen werden, damit die Platine nicht zu heiß läuft. Die Spannung sollte am Ausgang von 6U1 bei ca. -15V liegen und am Ausgang von 6U2 bei ca. +15V. Es kann hier auch nochmals der Eingang von +/-18V überprüft werden. Bei Unsicherheiten bzgl. der Pinbelegung kann man die Spannungsreglerbelegungen von 7815 (postiver Spannungsregler, 6U2) und 7915 (negativer Spannungsregler, 6U1) betrachten.

#### **Dreiecksgenerator Testen**

Pin 2 (i.e. der Oberste!) von 3S4 eignet sich besonders gut, um die Spannung gegen GND mit Oszilloskopmessspitzen zu bestimmen. Signal auf dem Oszi anzeigen lassen. Dann den Regler anschalten (Schalter 2S2). Es sollte nun ein Dreieckssignal sichtbar sein. Per Trimmer 2R30 lässt sich die Amplitude des Signals bis auf maximal +-5V stellen. Trimmer 2R29 verändert die Frequenz des Signals. Ist der Jumper 2J1 gesetzt wird die Frequenz um einen Faktor 0.1 verlangsamt.

Last<br>update: update: 2022/03/16 eigenbau:regler:pidthijs2:start https://elektroniq.iqo.uni-hannover.de/doku.php?id=eigenbau:regler:pidthijs2:start&rev=1647448731 16:38

### **Signal Anschließen**

Nun muss ein symmetrisches Dreiecks-Testsignal mithilfe des Frequenzgenerators mit einer Frequenz von 100 Hz und einer Amplitude von 1V angelegt werden. Mithilfe eines T-Stücks kann das Signal an den PD Input und an das Oszilloskop angeschlossen werden. Das Testsignal sollte somit auf dem Oszilloskop auf Channel 1 zu sehen sein. Anschließend soll der Monitorausgang des Errorsignals (CONN3) ebenfalls an das Oszilloskop angeschlossen werden. Dieser sollte das Testsignal mit gleicher Amplitude und invertiert (um 180° phasenverschoben) wiedergeben. Danach sollte der Input-Offset-Regler (5R4) getestet werden. Beim Drehen des Reglers sollte sich das Signal auf und ab bewegen. Um den Input Offset zu aktivieren muss Schalter 5S1 umgelegt werden.

#### **Piezo-Teil**

Messung mit dem Oszilloskop, wie eben. Testsignal wie oben eingestellt sollte immernoch angeschlossen sein (Symmetrisches Dreieck, Frequenz: 100 Hz, Amplitude: 1V), Piano-DIP-Switch 3S1 auf 00110 stellen. **Bei allen Piano-Witch Einstellungen wird der letzte Schalter ignoriert, dieser ist nicht verbunden und spielt keine Rolle!!**. Oszilloskop Messspitze an den Ausgang (Pin 6) des Operationsverstärkers 3U1 halten und messen.

- Codierung Dipswitch 3S1 00110: nichtinvertiertes Signal,  $\sim$  1:1 (jeweils mit der Amplitude des Testsignals vergleichen)
- Codierung Dipswitch 3S1 00101: nichtinvertiertes Signal,  $\sim 10:1$
- Codierung Dipswitch 3S1 11010: invertiertes Signal,  $\sim 1.1$

#### **PID des Piezos**

Es wird weiterhin die Dreiecksspannung als Testsignal angelegt. Die Dipswitcheinstellung 00110 an 3S1 sollte in etwa eine nichtinvertierte Verstärkung von 1 darstellen und eignet sich möglicherweise am Besten zum Test. Im Folgenden soll das Output-Signal des Piezos mit dem Input Signal des Funktionsgenerators verglichen werden ( wieder am Oszilloskop) Das Output-SIgnal kann entweder über die BNC-Buchsen Conn9 und Conn8 oder über den Ausgang des OPs 3U6 ausgelesen werden. Es soll zudem der PID des Piezos und nicht die Ramp aktiv sein (3S4 Up). Zunächst P-, I- und D- Teil deaktivieren (Entsprechende Switches DOWN). Es sollte nun ein konstantes SIgnal im Output zu sehen sein. Mittels des Output-Offsets (Trimmer 3R25) lässt sich dieses auf die 0 verschieben.

**P-Teil** anschalten (3S5 UP). Jetzt sollte der Ausgang das invertierte Dreieckssignal des Testsignals liefern. Mittels 3R15 kann das Ausgangssignal verstärkt werden. An dieser Stelle gerne ausprobieren. Für folgende Tests den P-Teil nun an 3S5 wieder abschalten.

Als nächstes den **I-Teil** aktivieren (3S2 UP). Das Signal am Output sollte nun einem Sinussignal entsprechen. Je nach Offset sättigt der Integrator in eine Richtung. Für eine Erneute Messung einfach den I-Teil aus und wieder einschalten. Mittels geschickter Einstellung des I-Offsets (Trimmer 3R10) lässt sich das Signal, so das denn gewünscht ist, auf den Nullpunkt balancieren. Für folgende Tests den I-Teil nun an 3S2 wieder abschalten.

**D-Teil** anschalten (3S3 UP). Nun sollte im Augang ein Rechteckssignal sichtbar sein. Mittels 3R20 lässt sich die Amplitude des Recheckssignals verstellen. Für folgende Tests den D-Teil nun an 3S3 wieder abschalten.

**Tiefpässe** Das Dreieckssignal muss am Frequenzgenerator auf eine Frequenz von 1kHz und eine

Spannung von 1V umgestellt werden. Anschließend soll an Pin 6 von 3U8 und 3U9 gemessen werden. Es sollte sich bei dem Signal um ein Dreieck mit abgerundeten Ecken handeln, welches zudem eine deutliche Phasenverschiebung im Vergleich zum Eingangssignal aufweisen sollte.

**Current-Platine** Das Testen der Current-Platine ist dem der Piezo-Platine ziemlich ähnlich. Deshalb wird dieses im Folgenden nur in Stichpunkten beschrieben. Ein wichtiger Aspekt ist hier, dass schnellere OPs verbaut sind. Die Zeitkonstanten von I und D sind entsprechend kürzer. Daher sollte das Testsignal 1 kHz statt 100 Hz sein. An Pin 6 von 4U1 lässt sich der Piano-Dipswitch überprüfen. Wie beim anderen Piano-Switch auch spielt der letzte (also der 6. Schalter) keine Rolle. Es gilt:

- $\bullet$  001xxx = non-inverting\*
- $\cdot$  110xxx = inverting
- $\bullet$  x11xxx = forbidden (short cirtcuit)
- $\cdot$  100xxx = times 0.5 non-inverting
- $000xxx = 0$
- $\bullet$  010xxx = 0
- $101$ xxx = ?
- $\bullet$  xxx00x = times 11.1
- $\bullet$  xxx01x = times 10.1
- $xxx10x = times 1.1$
- $\bullet$  xxx11x = times 0.1

Überprüfe nun am Pin 6 von 4U1 für folgende Einstellungen: 00110x (1x, non inverting), 00101x (10x, non inverting) sowie 11010x (1x, inverting)

**P-Teil** anschalten (4S5 UP). Jetzt sollte der Ausgang das invertierte Dreieckssignal des Testsignals liefern. Mittels 4R15 kann das Ausgangssignal verstärkt werden. An dieser Stelle gerne ausprobieren. Für folgende Tests den P-Teil nun an 4S5 wieder abschalten.

Als nächstes den **I-Teil** aktivieren (4S2 DOWN). Das Signal am Output sollte nun einem Sinussignal entsprechen. Je nach Offset sättigt der Integrator in eine Richtung. Für eine Erneute Messung einfach den I-Teil aus und wieder einschalten. Mittels geschickter Einstellung des I-Offsets (Trimmer 4R10) lässt sich das Signal, so das denn gewünscht ist, auf den Nullpunkt balancieren. Für folgende Tests den I-Teil nun an 4S2 wieder abschalten.

**D-Teil** anschalten (4S3 UP). Nun sollte im Augang ein Rechteckssignal sichtbar sein. Mittels 4R20 lässt sich die Amplitude des Recheckssignals verstellen.

### **Feed Forward**

Zum Test der Feed-Forward Funktion Schlage ich vor weiterhin ein Dreieckssignal an den Regler anzulegen. Dann P-I-D-Teile des Current PIDs deaktivieren, beim Piezo-PID nur den P-Teil aktivieren, um hier ein invertiertes Dreieckssignal zu erhalten. Auf dem Oszilloskop Current Output und Testsignal anzeigen lassen. Ist der Jumper 4J1 nicht gesetzt ist die Feed Forward-Funktion nicht aktiv, der Current Output sollte also kein Signal ausgeben. Wird der Jumper auf die linke Position gesetzt wird das Signal des Piezo PIDs auf das des Current PIDs addiert, es sollte also nun wieder ein zum Testsignal inverses Dreieckssignal am Current Output sichtbar werden. Setzt man den Jumper auf die rechte Postition wird das Signal des Piezo PIDs vom Current PID Signal Subtrahiert. Nun sollte also ein nicht-inverses Dreieckssignal sichtbar sein.

Last<br>update: update: 2022/03/16 eigenbau:regler:pidthijs2:start https://elektroniq.iqo.uni-hannover.de/doku.php?id=eigenbau:regler:pidthijs2:start&rev=1647448731 16:38

# **Bedienung**

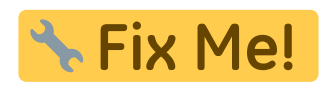

**Bilder**

# **Kalkulation**

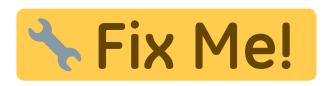

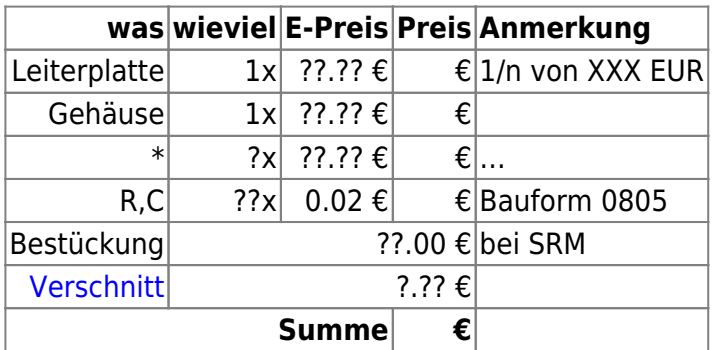

### **Meckerliste**

Was für die nächste Version zu tun ist: (

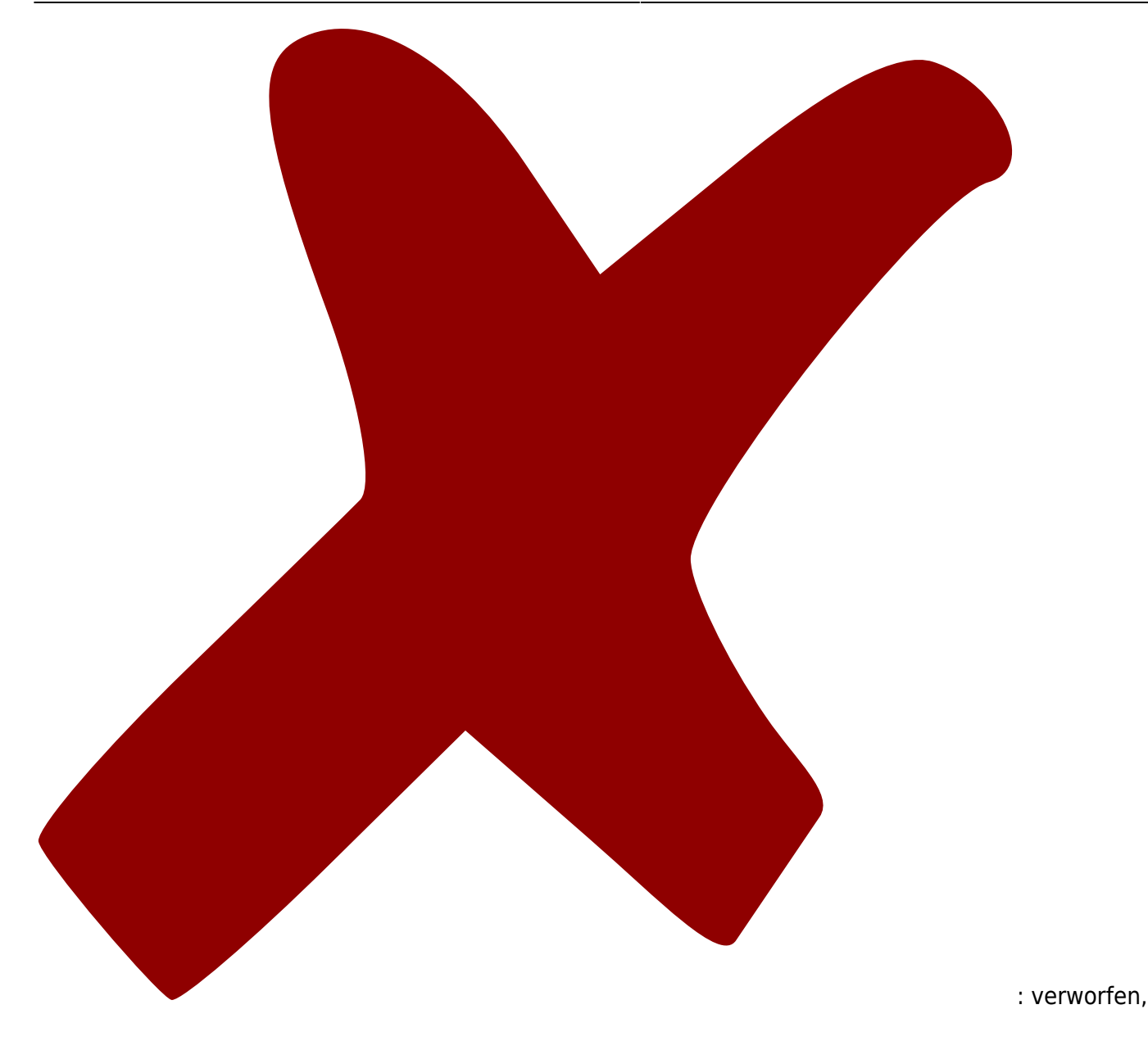

: in Arbeit,

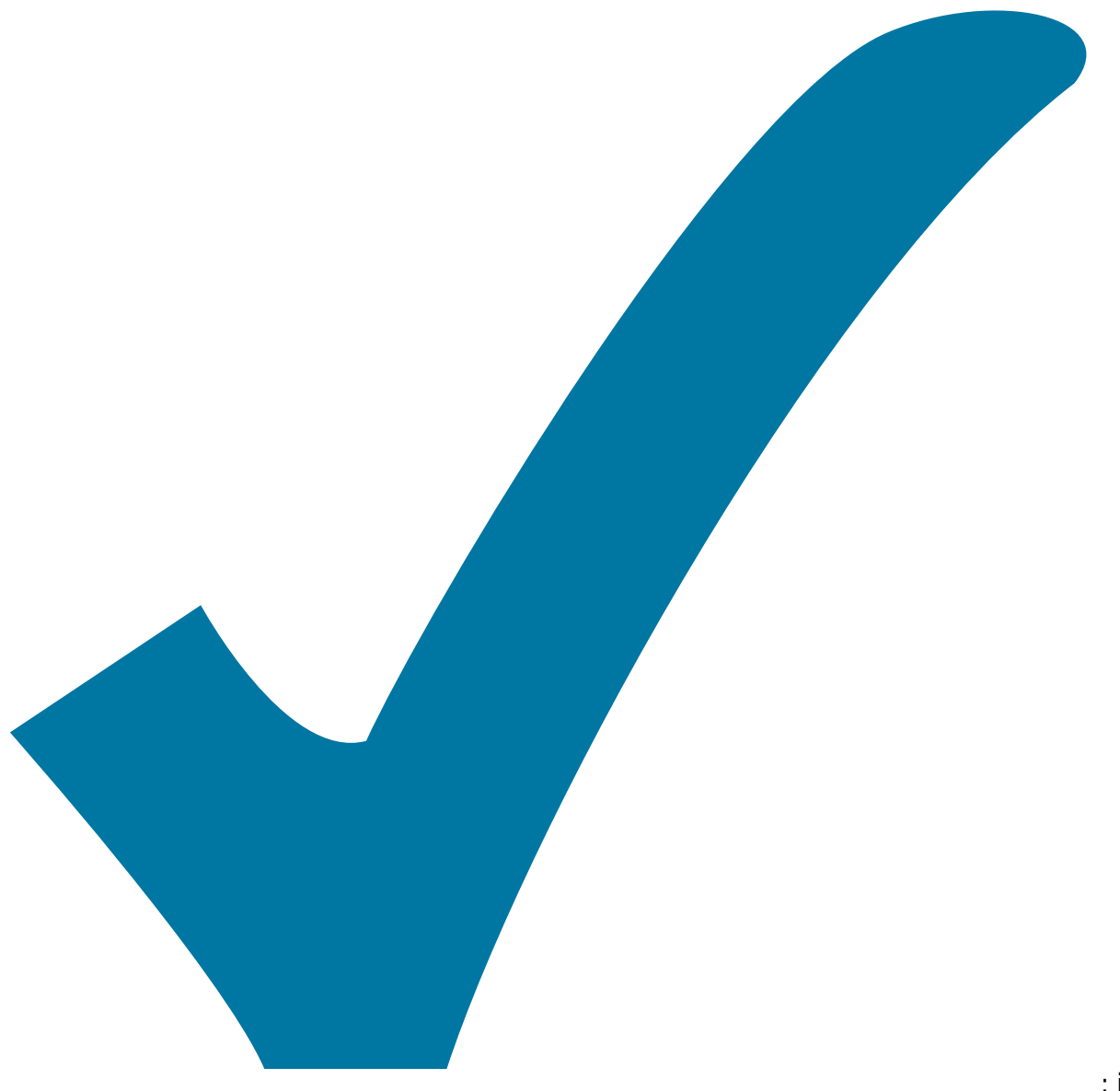

Schaltplan, aber noch nicht im Layout,

: im

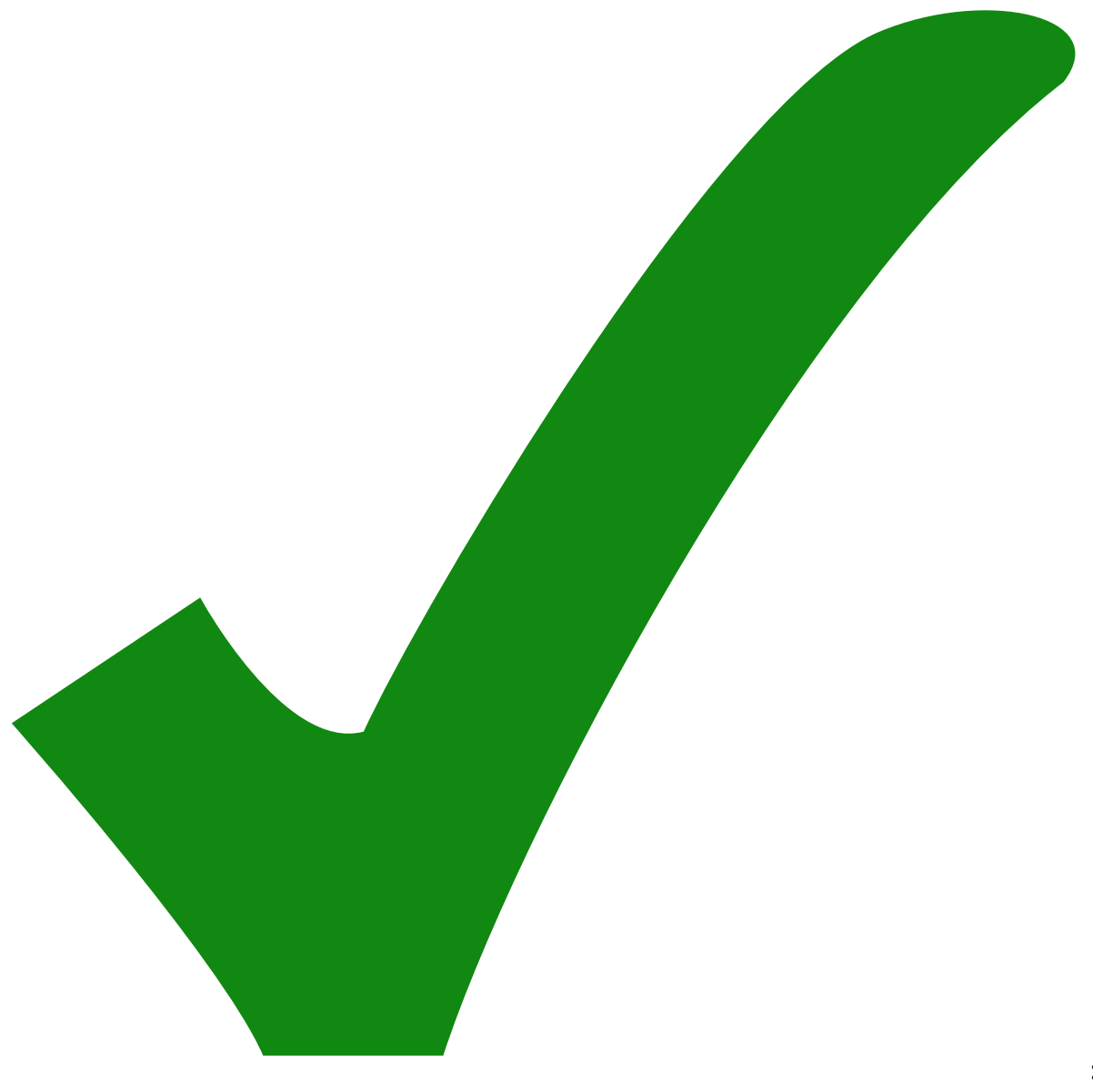

: erledigt)

BOM erstellen

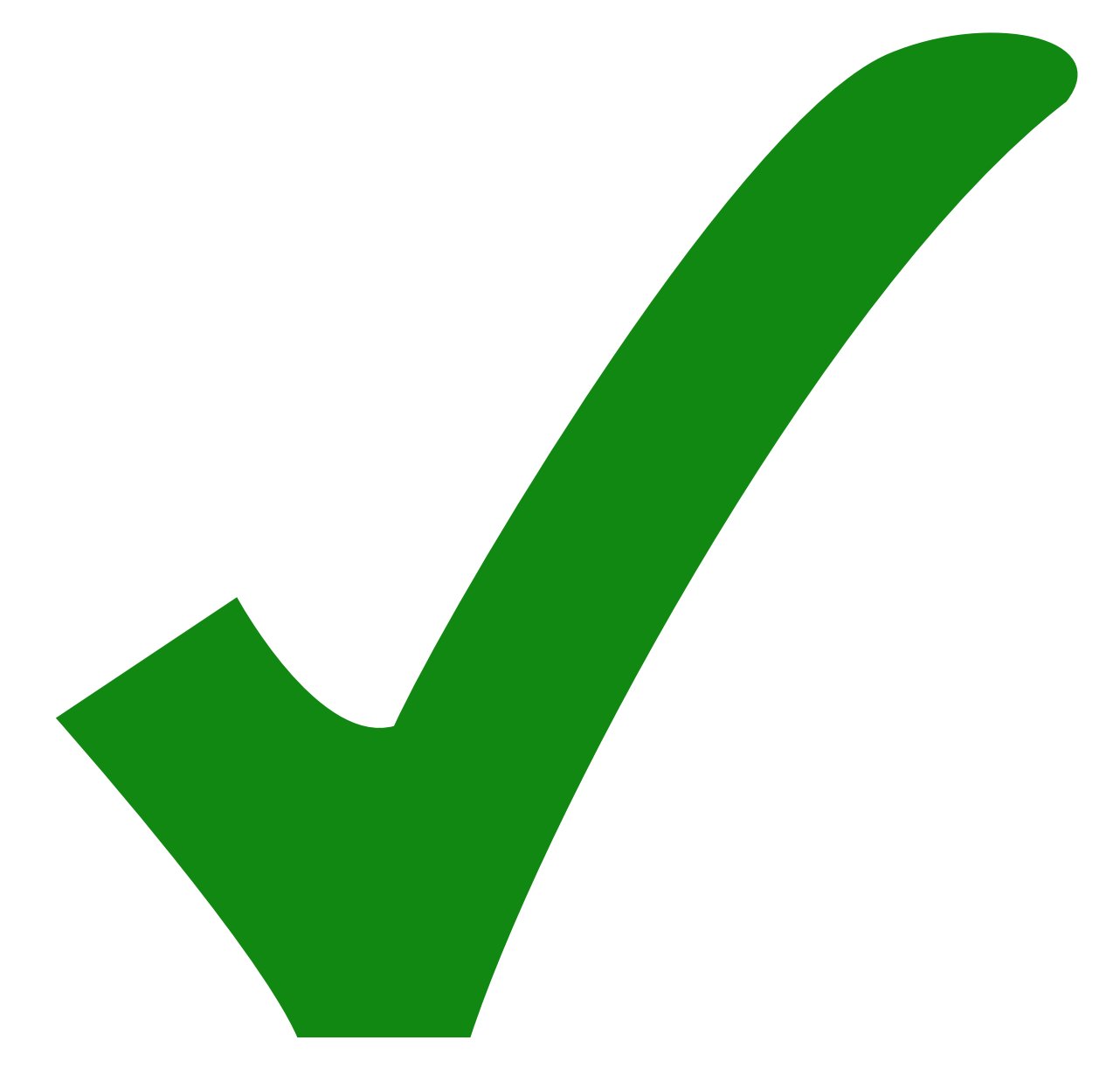

Verpolungsschutz im Negativen fehlt. Sollte mit MOSFET statt Diode umgesetzt werden.

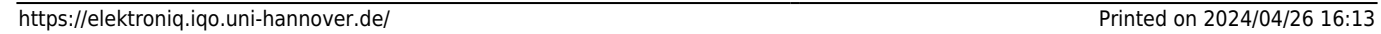

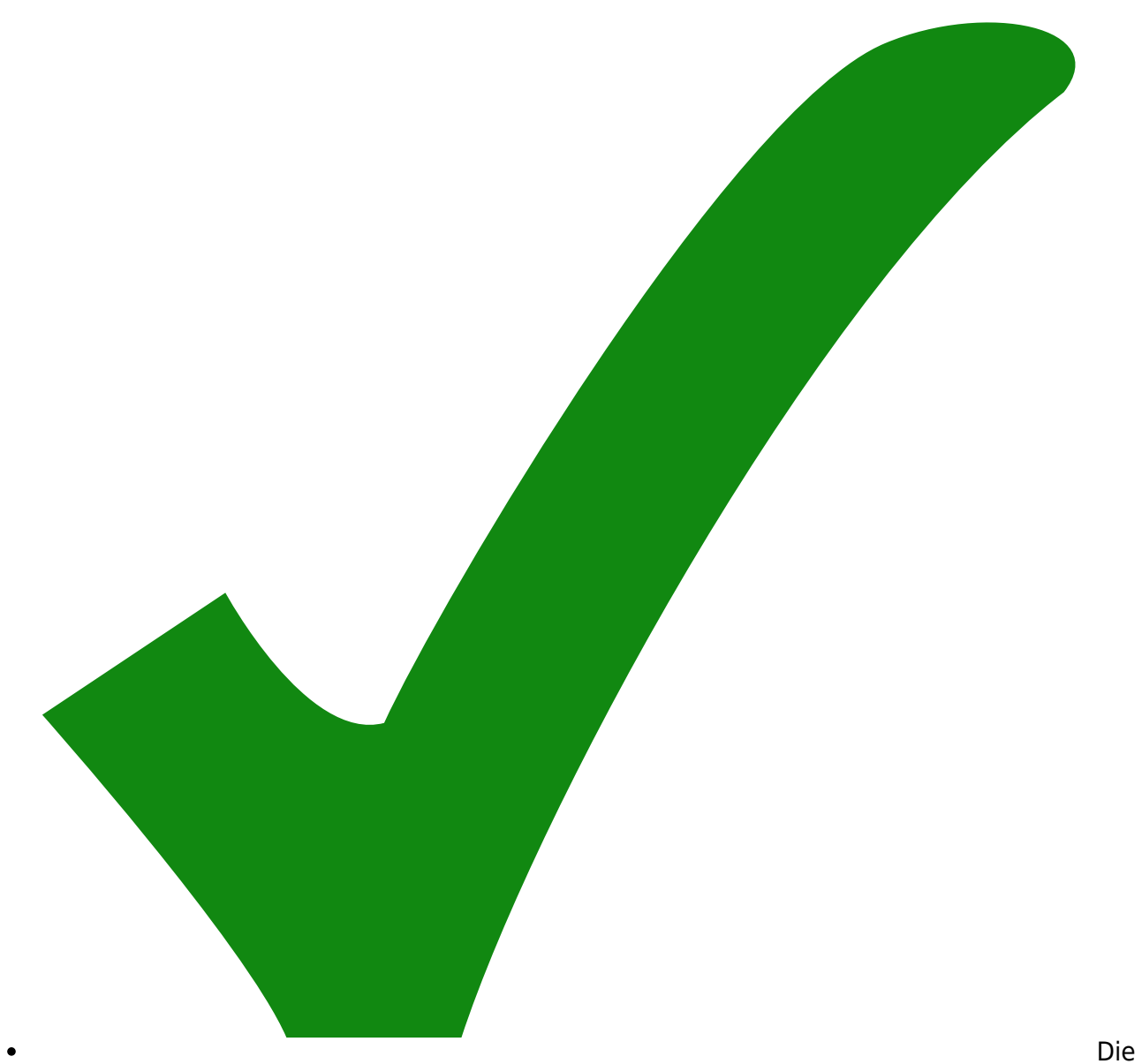

Spannungsregler sind so nahe beisammen, dass die Kühlkörper sich berühren können, wenn sie nicht genau senkrecht eingelötet sind. → der positive Regler wurde um 0.5 mm nach links verschoben. Beide Spannungsregler wurden zum hinteren Ende der Platine verschoben.

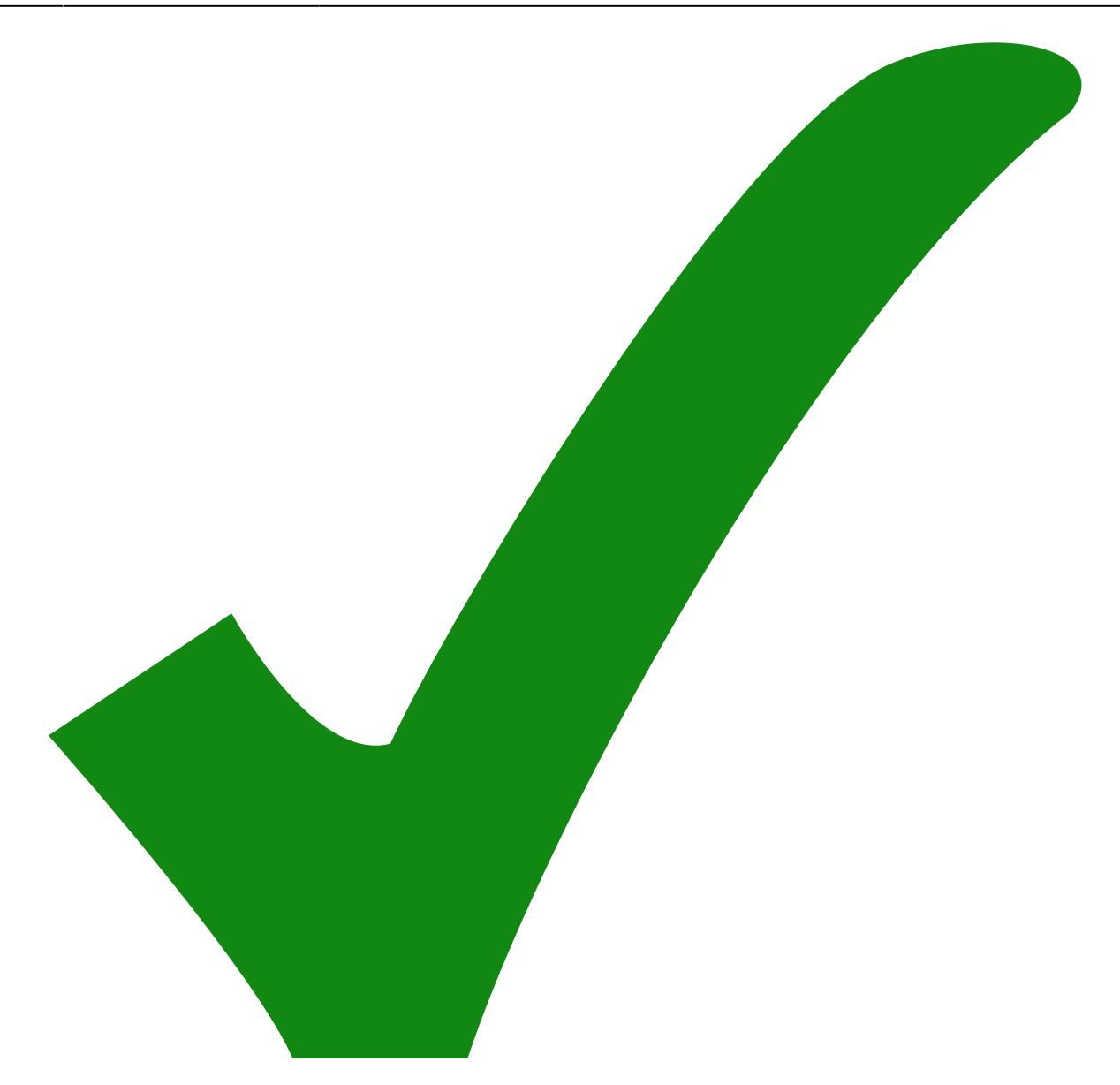

I-Regler Schalter beim Current ist invertiert (unten an oben aus…, sollte anders rum sein)

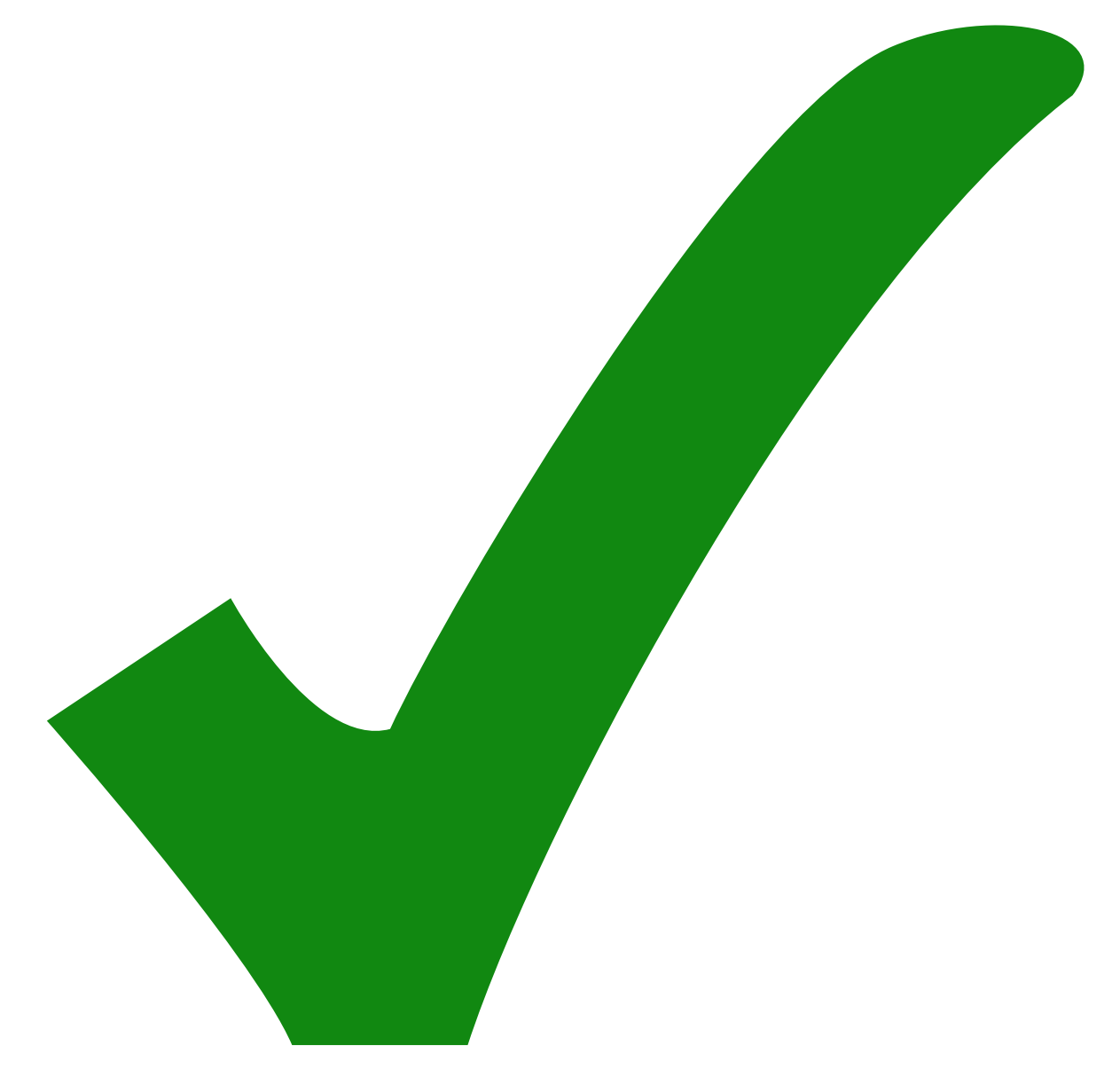

korrigiert im schaltplan, noch nicht im pcb

- D-Regler beim Piezo Trimmer hat nur sehr kleines Einstell Intervall, dieses ist dann sehr empfindlich.
- P-Regler Amplitude biem Piezo "wackelt" manchmal…
- Amplitude der Dreicheckspannung und Piezo Offset sollten per Poti, nicht Trimmer gesteuert werden (wenn Platz da ist)
	- Also am besten alle output offsets als Poti.

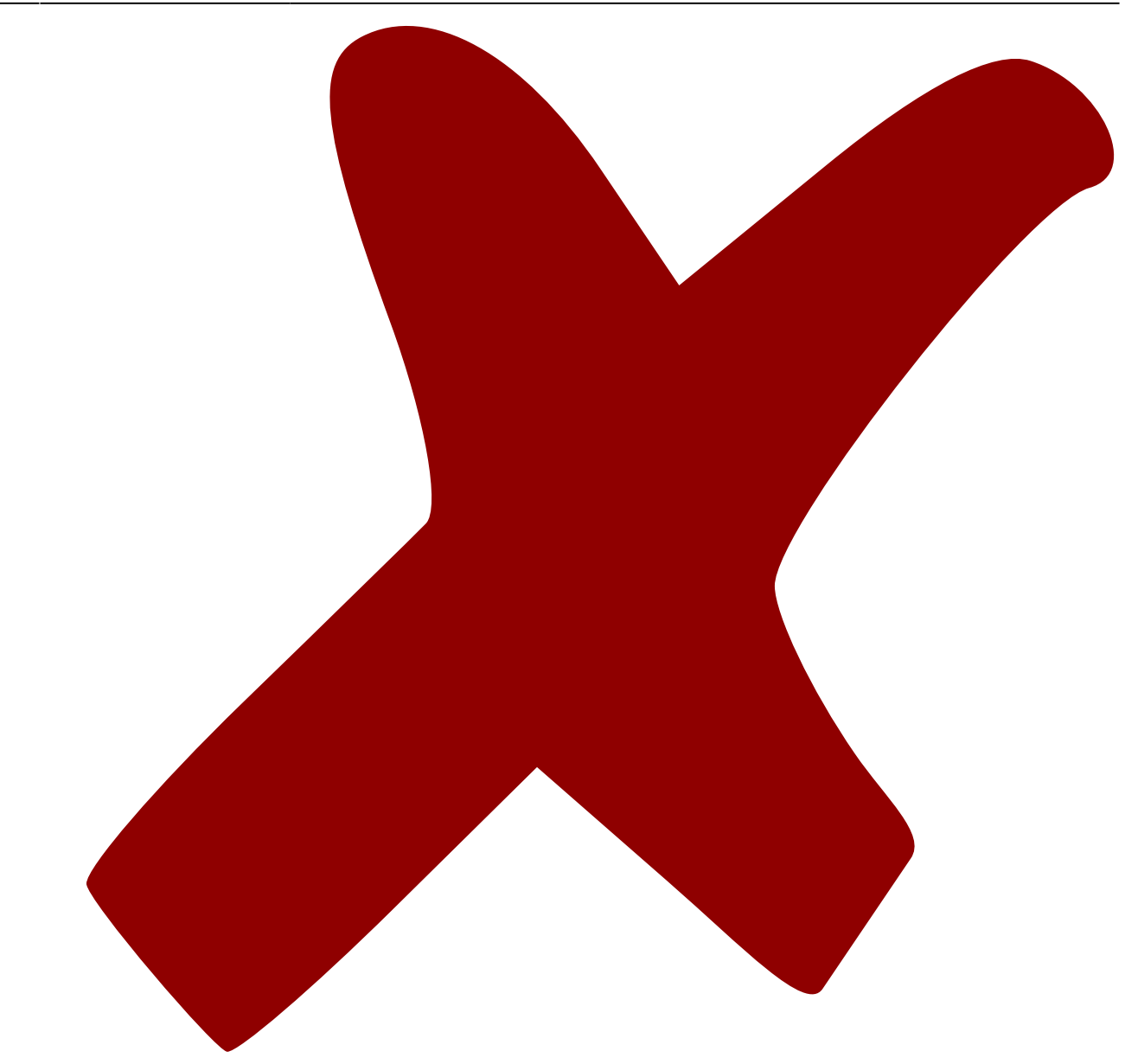

Die Footprints der 4.7 uF Kondensatoren stimmen nicht mit den Bauteilen der ELektronikwerkstatt überein (2C2 & 2C7)

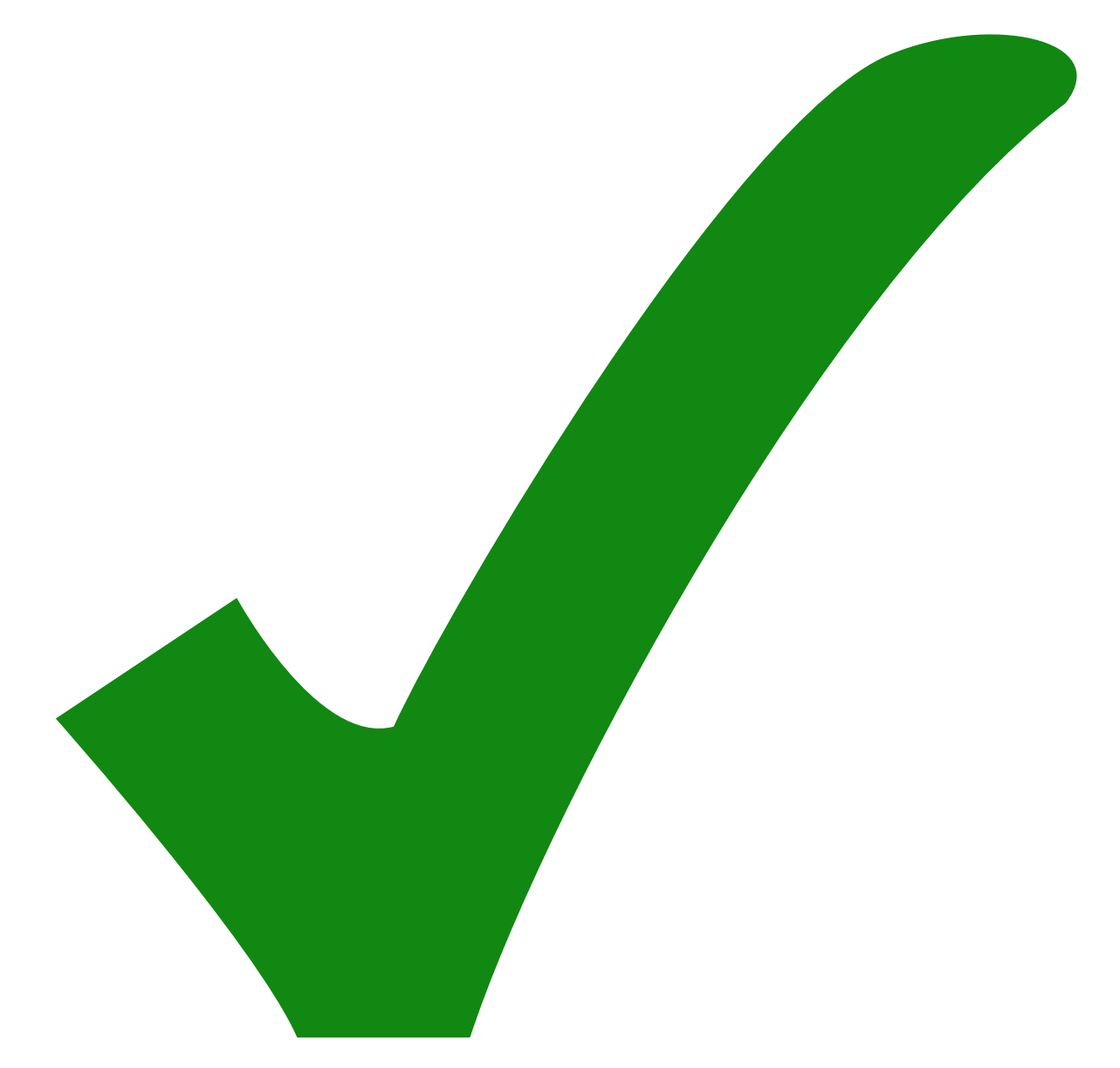

• Keine Montageblöcke für SMA Version vorhanden. Macht das Anbringen einer Frontplatte schwierig, wenn keine BNC Anschlüsse genutzt werden.

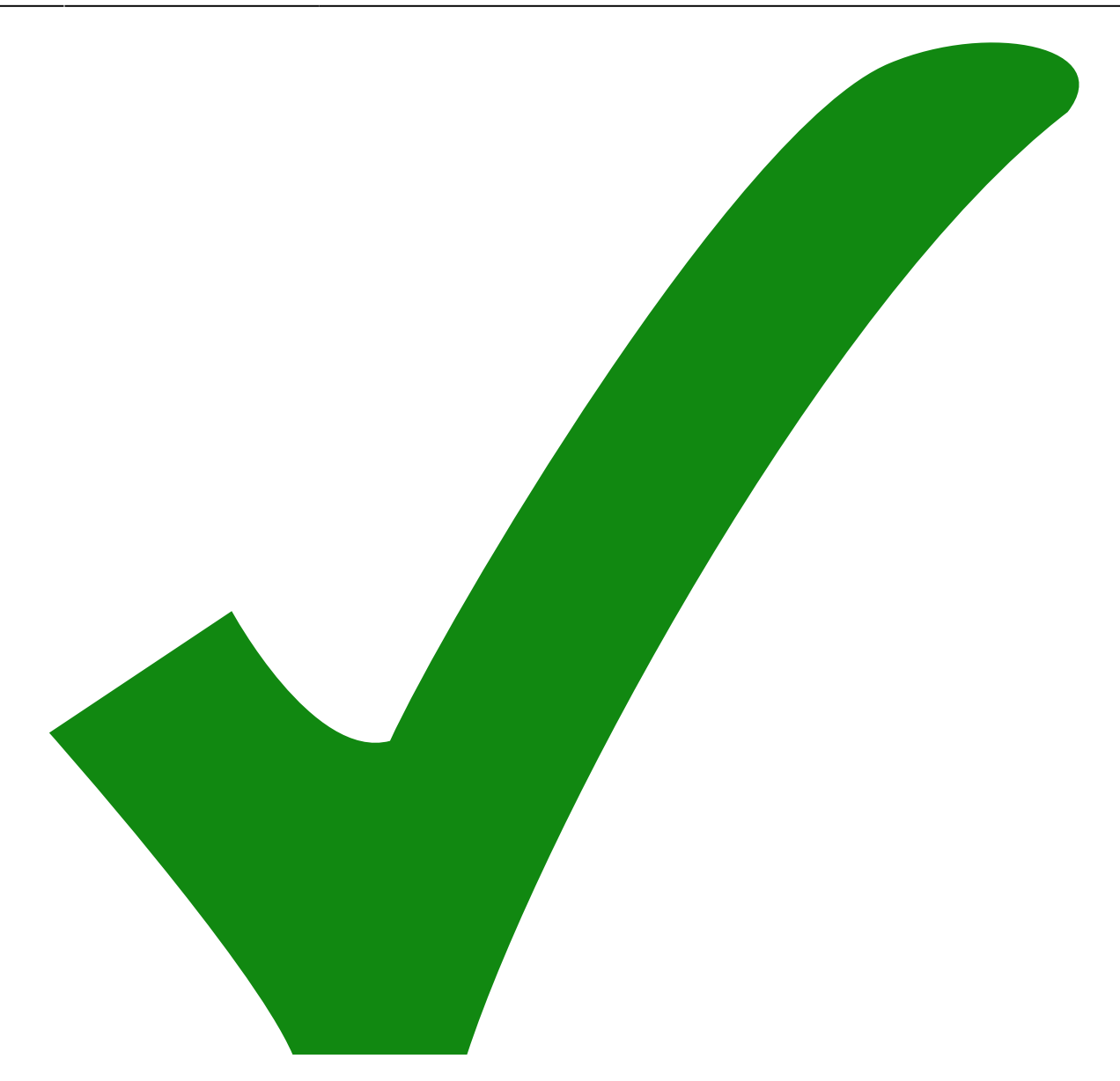

Output Offset sollte über poti einstellbar sein. Den Input Offset könnte man dafür vielleicht streichen/ per trimmer realisieren

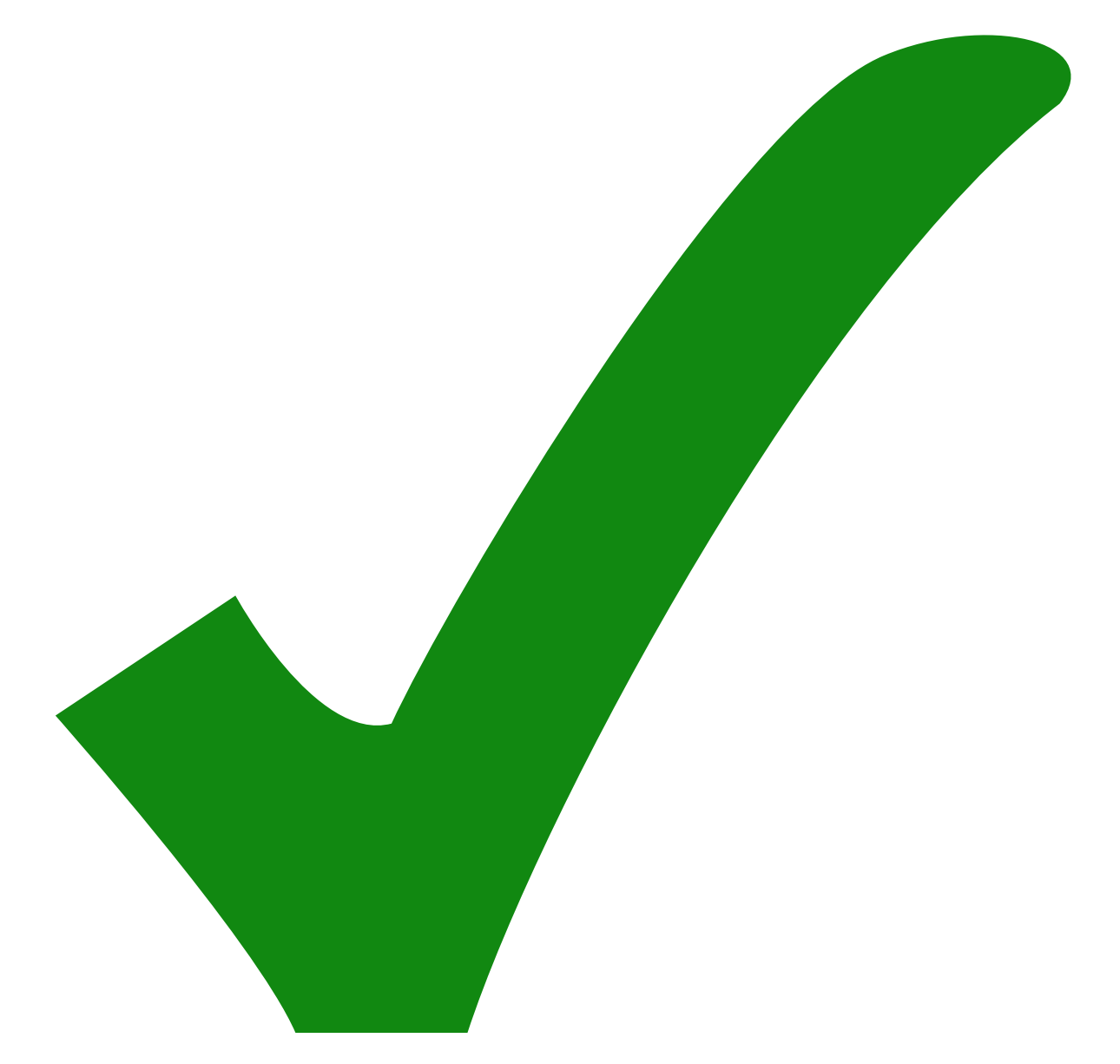

inverted und nicht-inverted feed forward sollten an derselben Stelle eingekoppelt werden (nicht einer vor und derandere hinter einer Verstärkungsstufe)

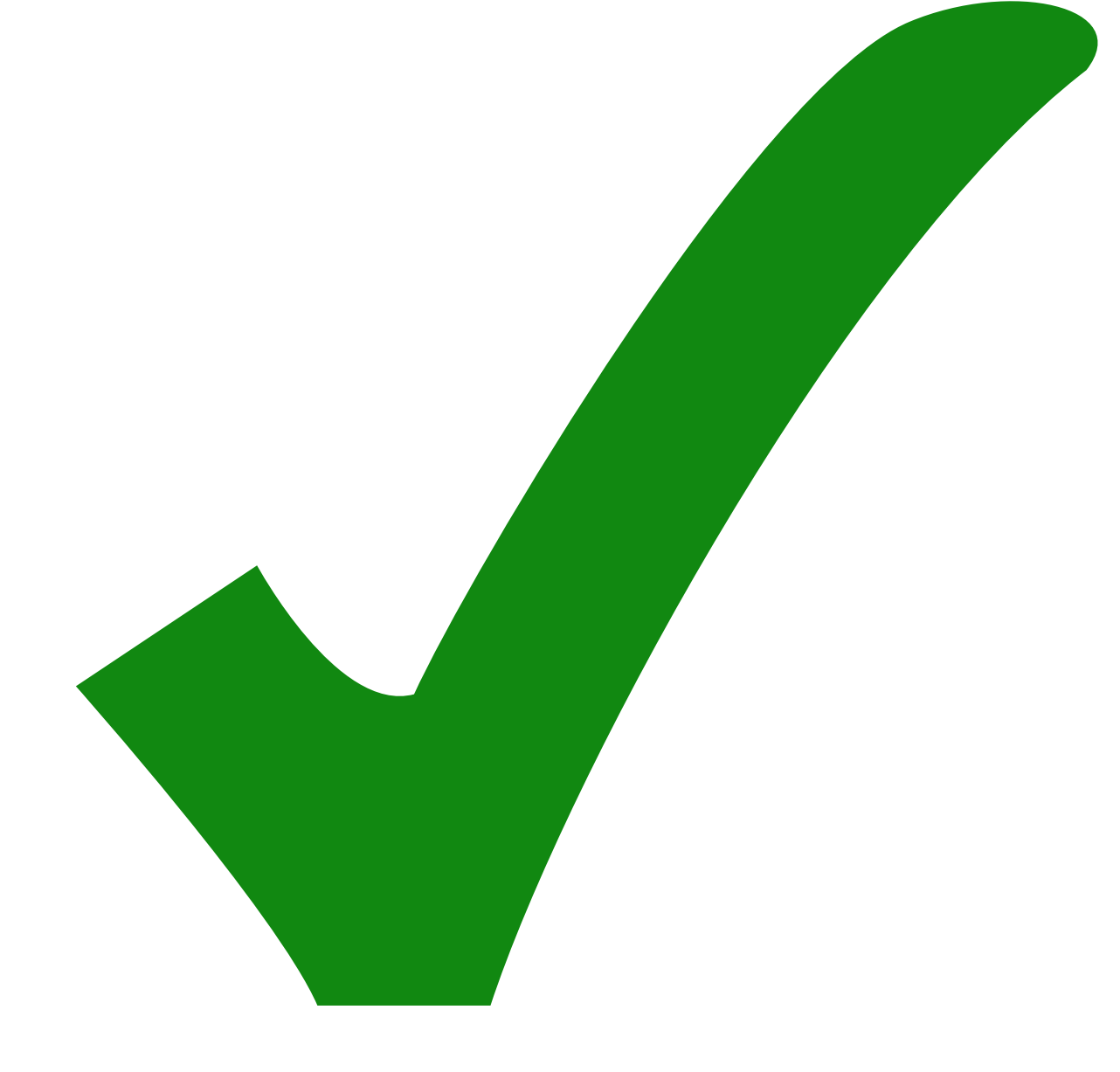

From: <https://elektroniq.iqo.uni-hannover.de/> - **ElektronIQ**

Permanent link: **<https://elektroniq.iqo.uni-hannover.de/doku.php?id=eigenbau:regler:pidthijs2:start&rev=1647448731>**

Last update: **2022/03/16 16:38**

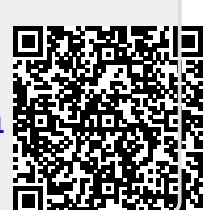